# ams retirement

**User guide**

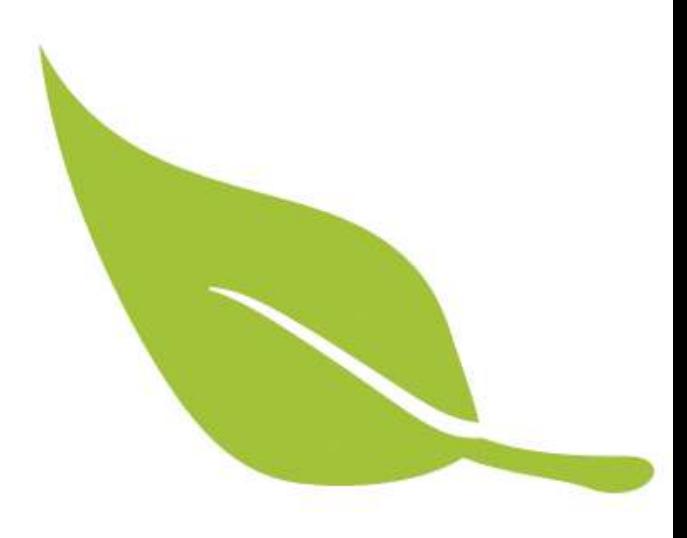

# **Registering and logging in**

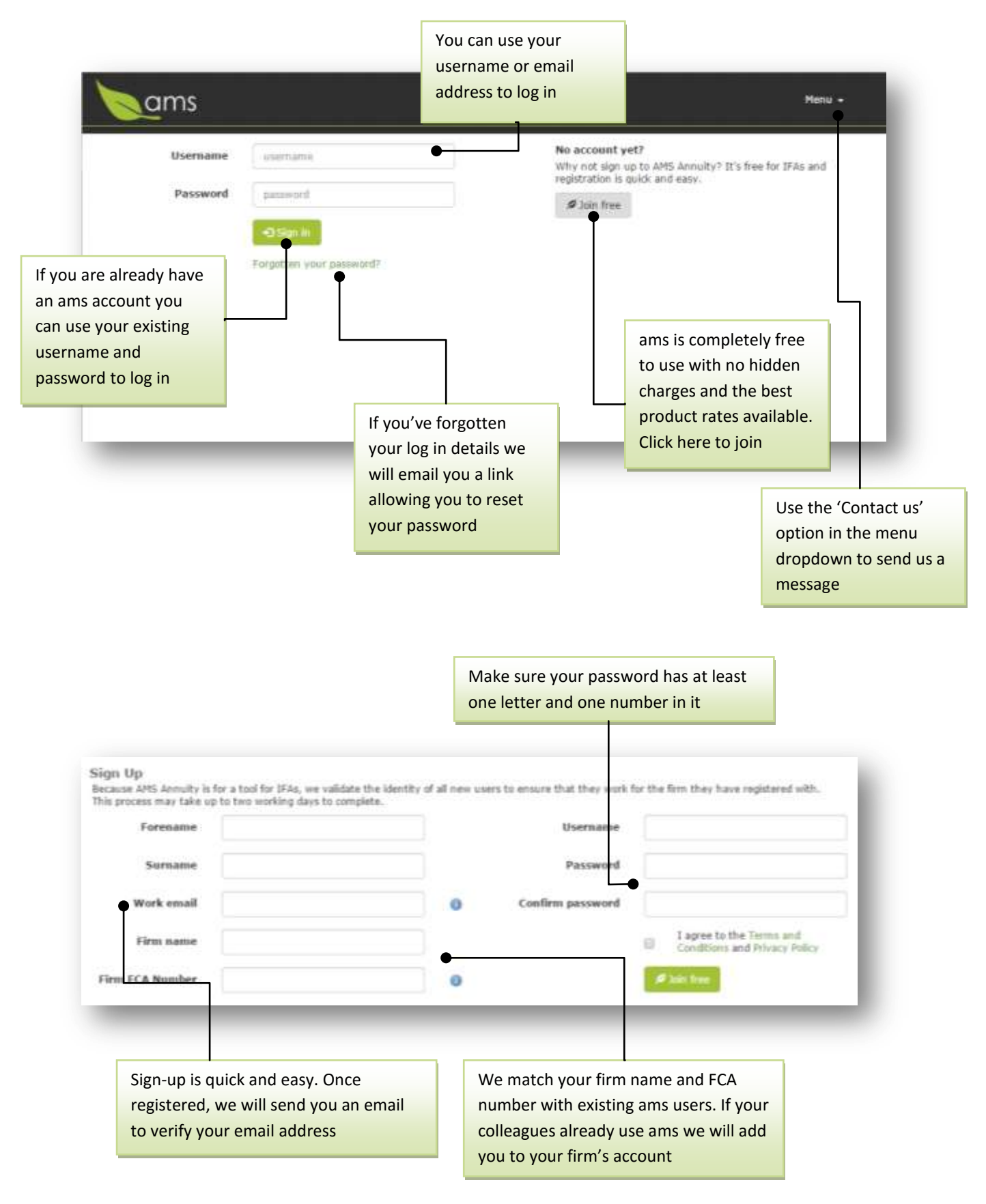

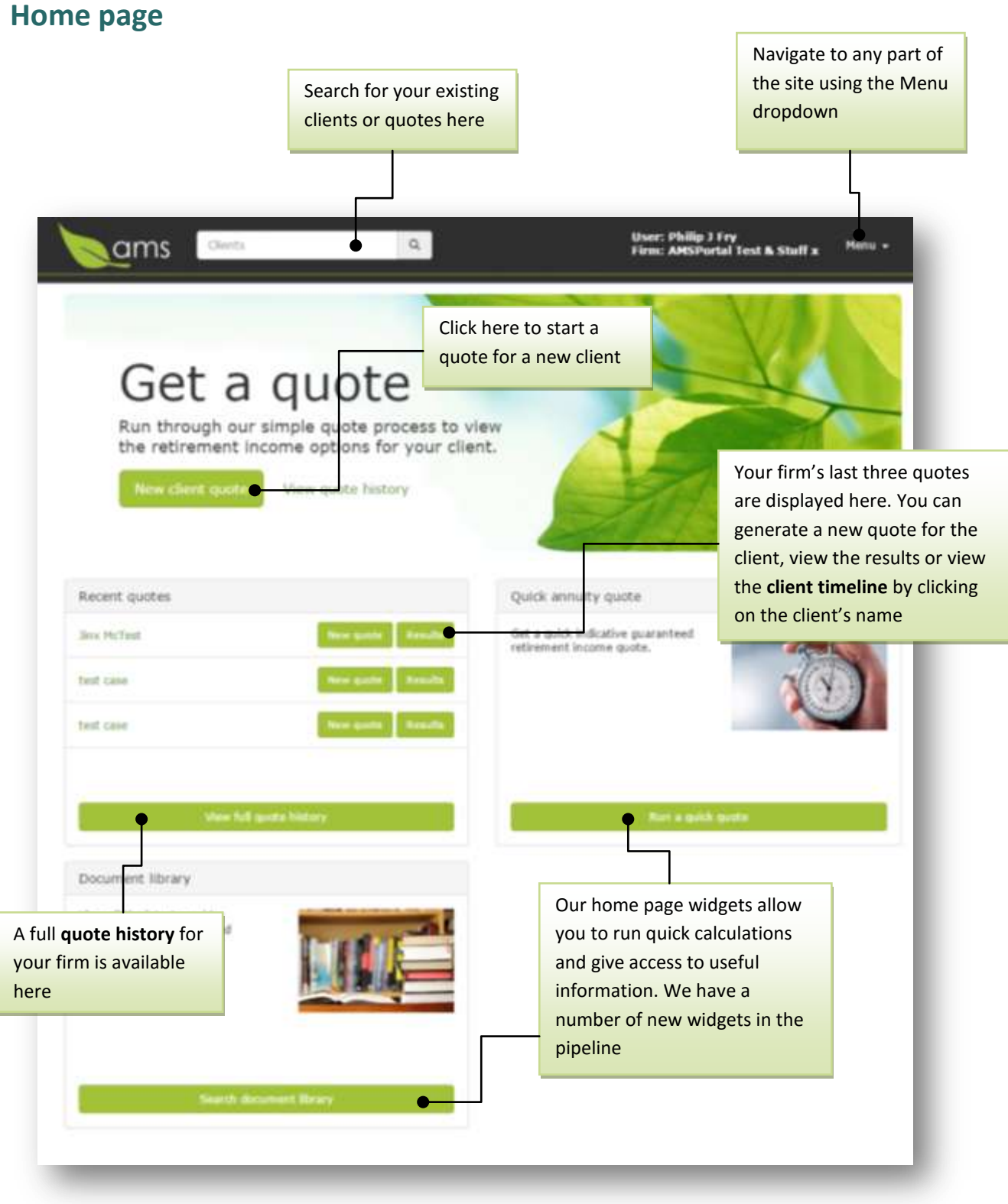

#### **Quote process**

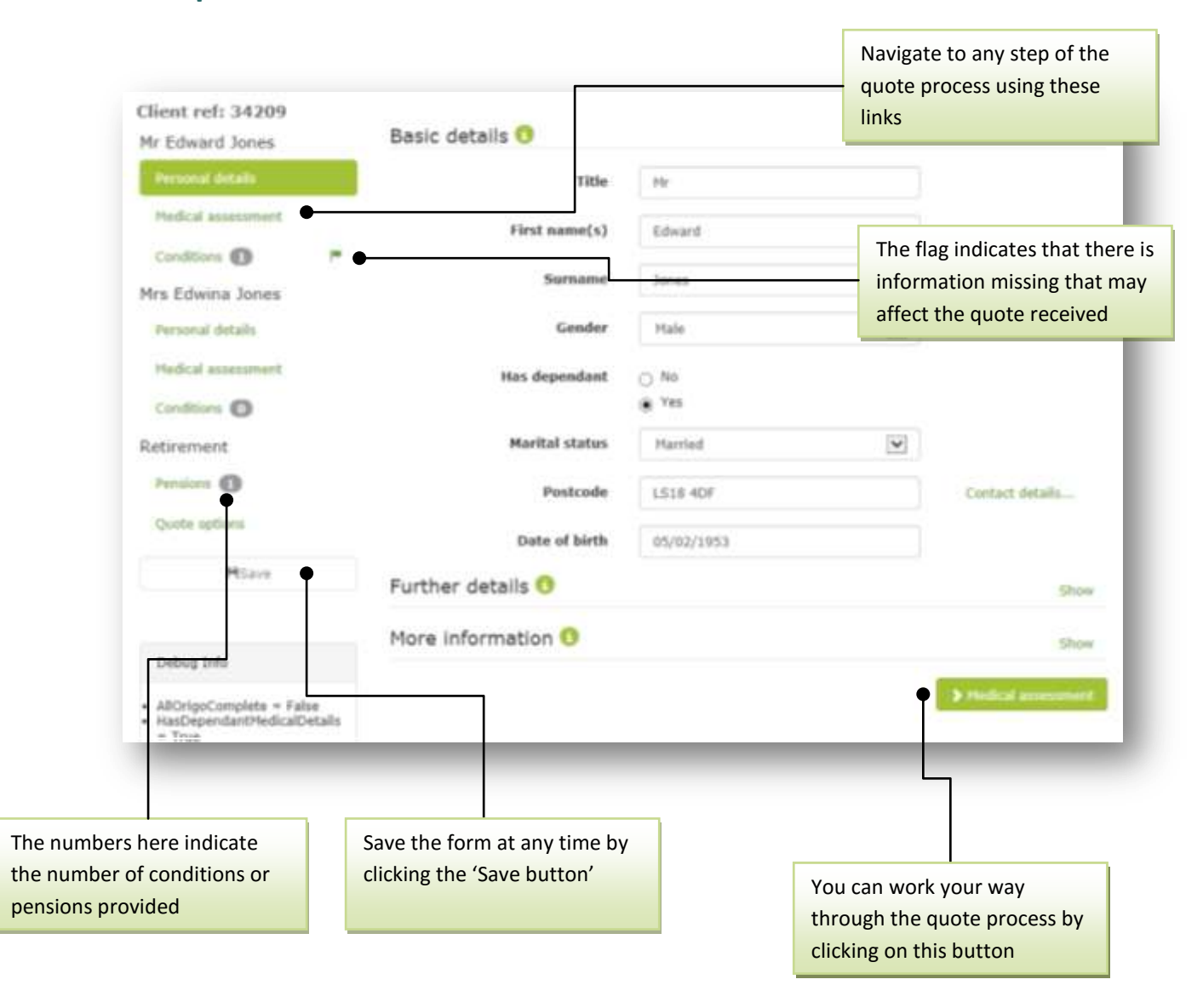

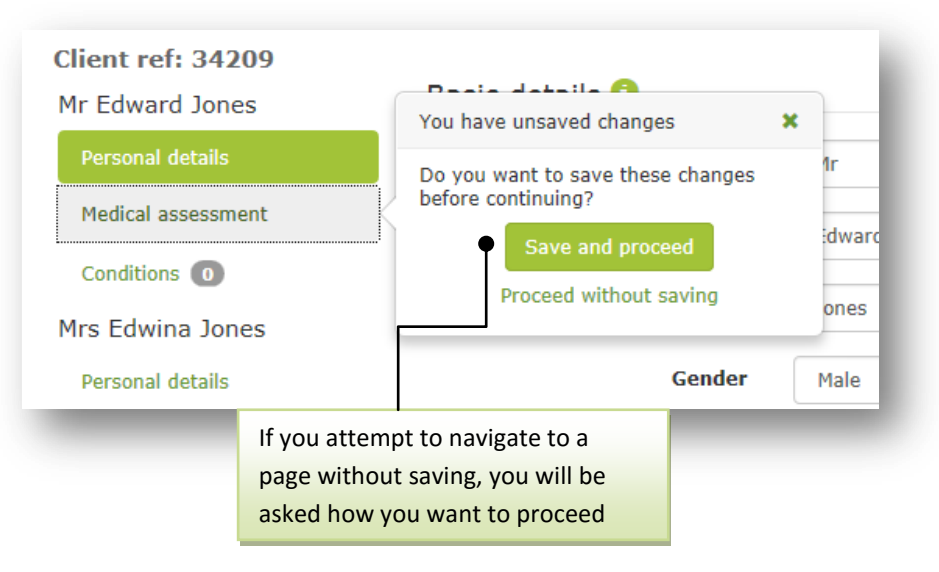

### **Submitting your quote**

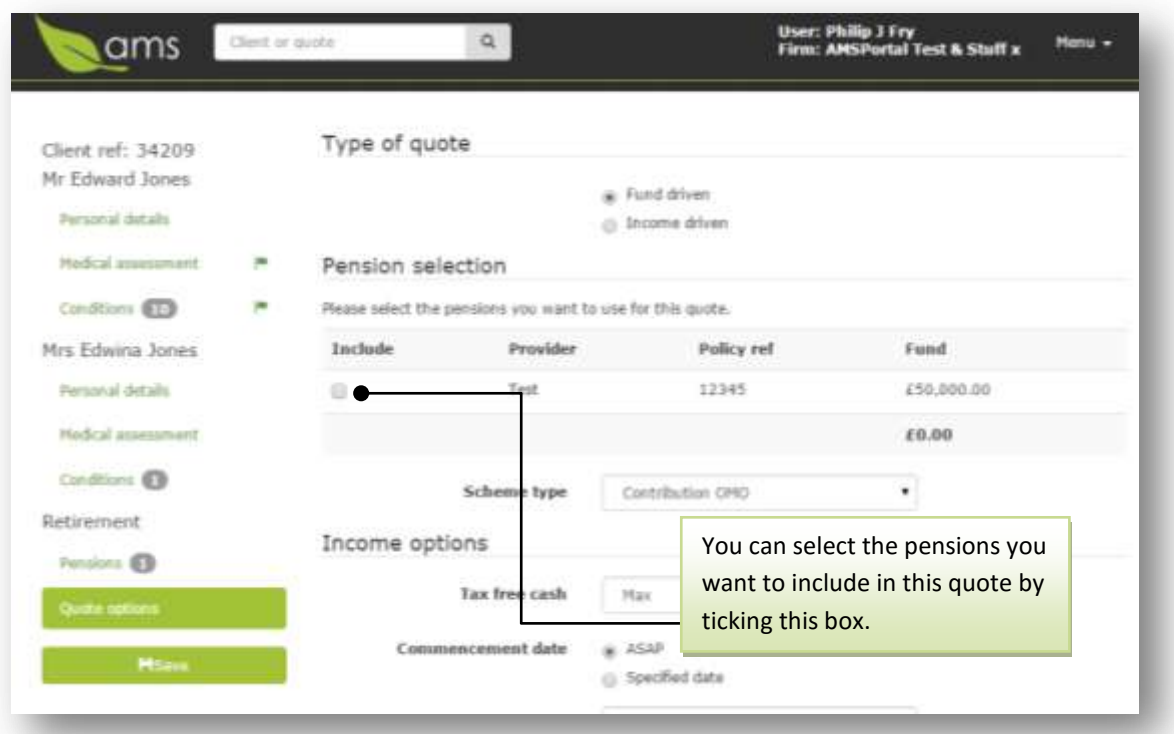

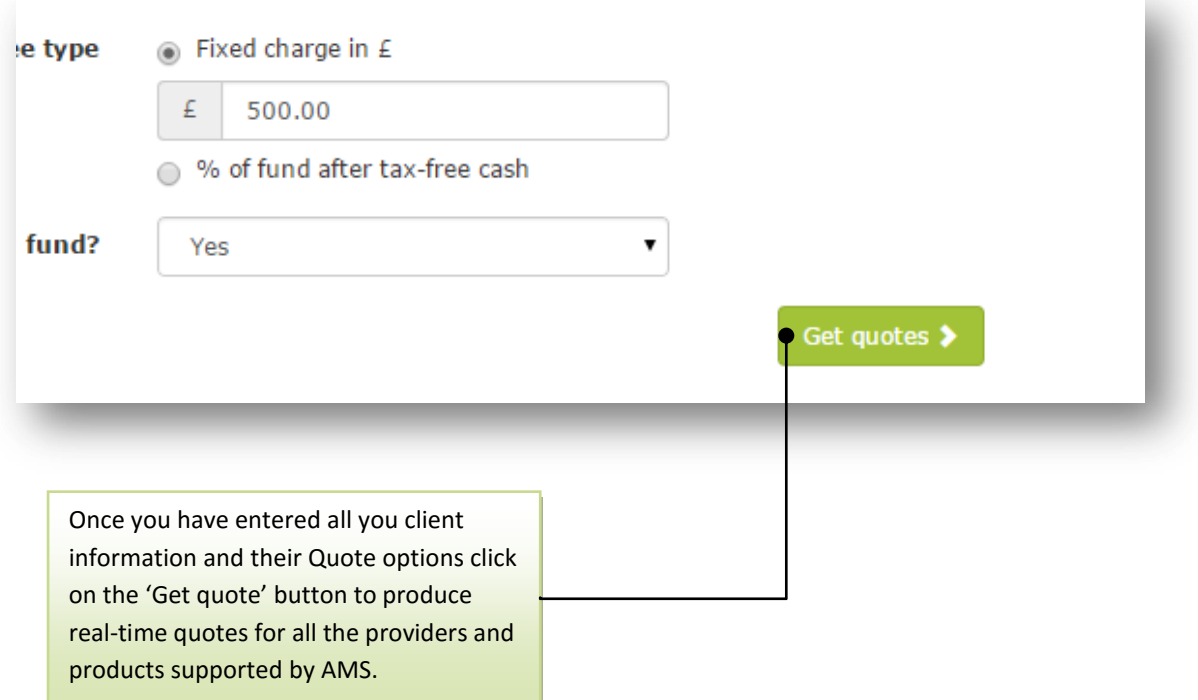

#### **Results screen**

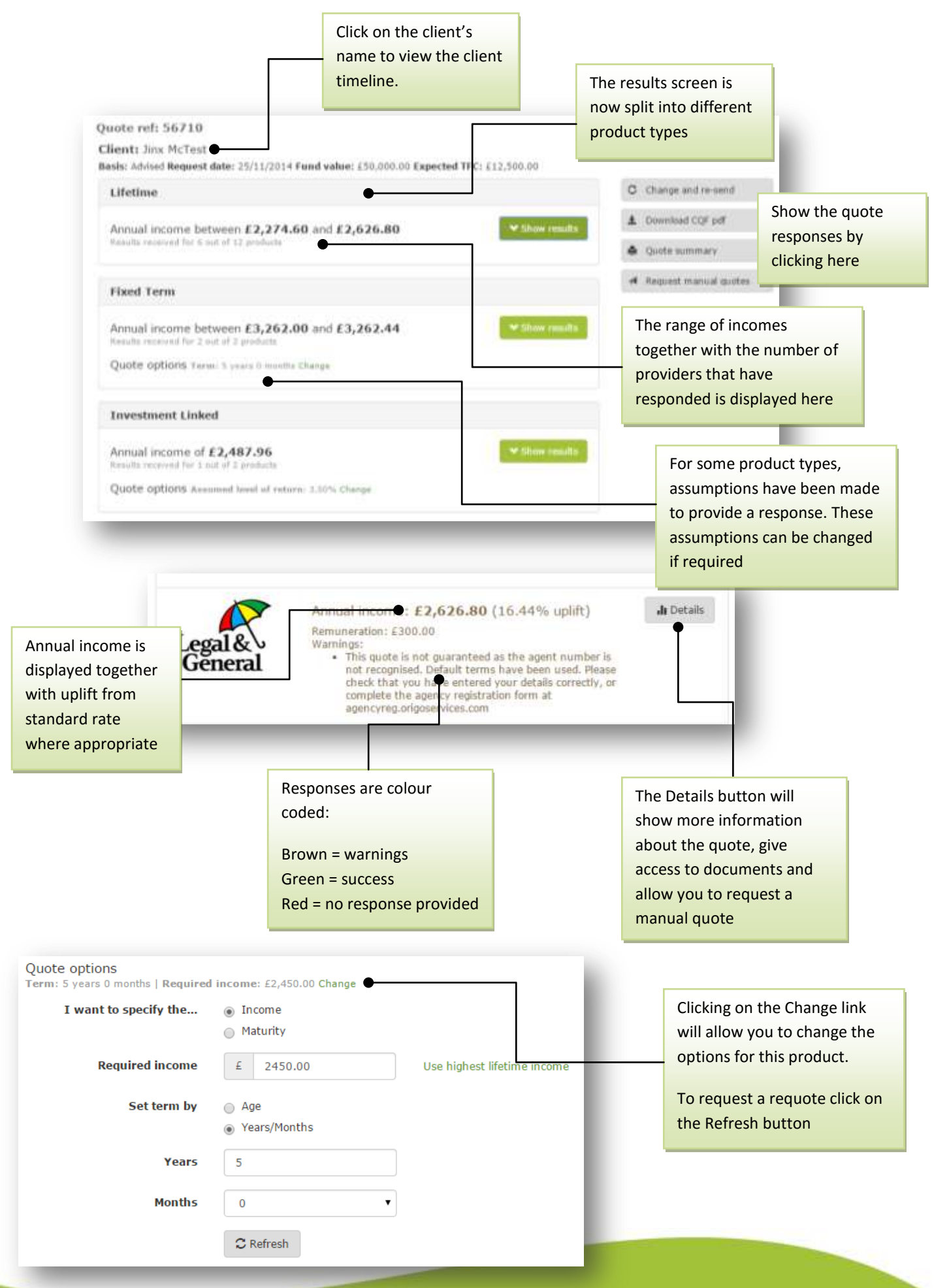

# **Client history**

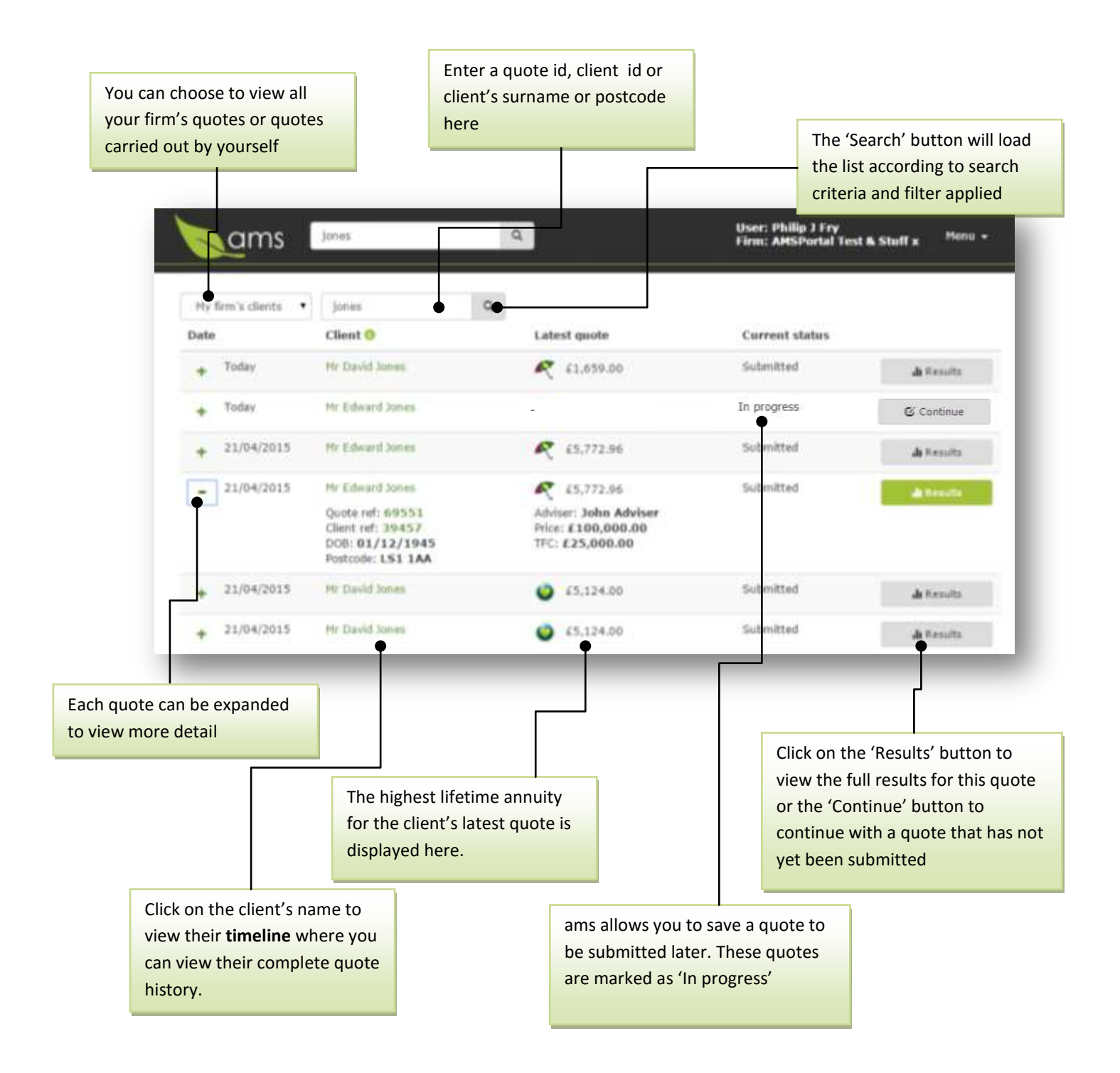

## **Client timeline**

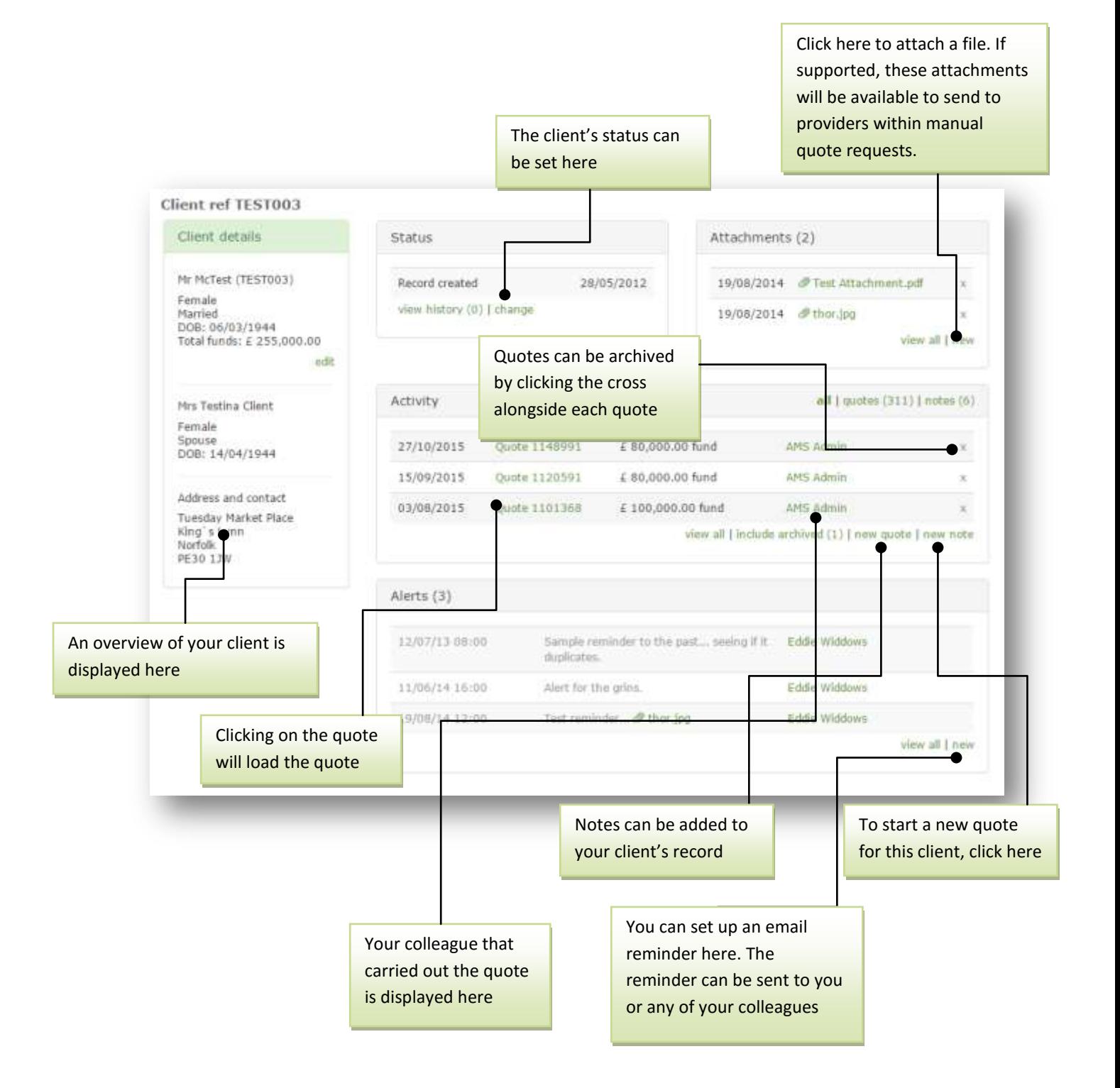